## **Pratique Pratique bibliographique bibliographique dans l'enseignement l'enseignement supérieur supérieur**

Ce questionnaire s'inscrit Ce questionnaire s'inscrit dans le cadre d'une étude menée en milieu universitaire auprès de d'enseignants-chercheurs, de doctorants, d'ingénieurs et de personnels des SCD. Remplir ce questionnaire devrait vous prendre entre 5 et 10 minutes.

D'avance merci. \*Obligatoire

**Indiquez si vous exercez votre recherche principalement: \***

- $\bigcirc$  en sciences humaines
- $\Theta$  en sciences dures
- $\Theta$  autre
- $\bigcirc$  sans objet

## **Indiquez si vous êtes plutôt : \*** Quel est votre de profil

- doctorant en début de thèse
- doctorant en fin de thèse
- postdoc
- $\bigcirc$  enseignant chercheur
- personnel de SCD ou bibliothèque
- $Q$  autre

**Quel est votre système d'exploitation favori : \*** Celui que vous utilisez le plus souvent.

**O** Linux

- Windows
- Mac OS
- $\bigcirc$  autre

**Pour la rédaction de votre mémoire de thèse, ou votre activité quotidienne utilisez-vous : \***

- un compilateur de document (LaTex, TeX)
- un éditeur graphique (Word, OpenOffice …)
- $\bigcirc$  autre

**Si vous êtes un utilisateur de LaTeX quel outil d'édition de texte utilisez vous?**

pour le corps du document (plusieurs réponses possibles), si choix "other" vous pouvez préciser

- $\Box$  Editeur à compilation intégrée (TexWorks, Emacs...)
- $\Box$  Editeur basique (vi, ed, Notepad...)
- Autre :

## **Pour la constitution de votre bibliographie \***

## Le plus souvent

Intégrez vous vos références et citation « à la main » dans votre texte?

 Utilisez vous un fichier indépendant (BibTeX, OpenDocument XML) que vous alimentez manuellement ?

 Utilisez vous les outils intégrés dans votre éditeur graphique (Word, Open-Office…)

 Utilisez vous un fichier indépendant (BibTeX, OpenDocument XML) que vous générez grâce à un logiciel ?

**Quels formats bibliographiques connaissez vous parmi ceux là : \*** Même de nom

- □ BibTeX
- □ RIS
- □ Ovid
- XML OpenDocument
- Aucun

**Quels formats bibliographiques utilisez vous parmi ceux là : \*** si choix "other" vous pouvez préciser

- □ BibTeX
- □ RIS

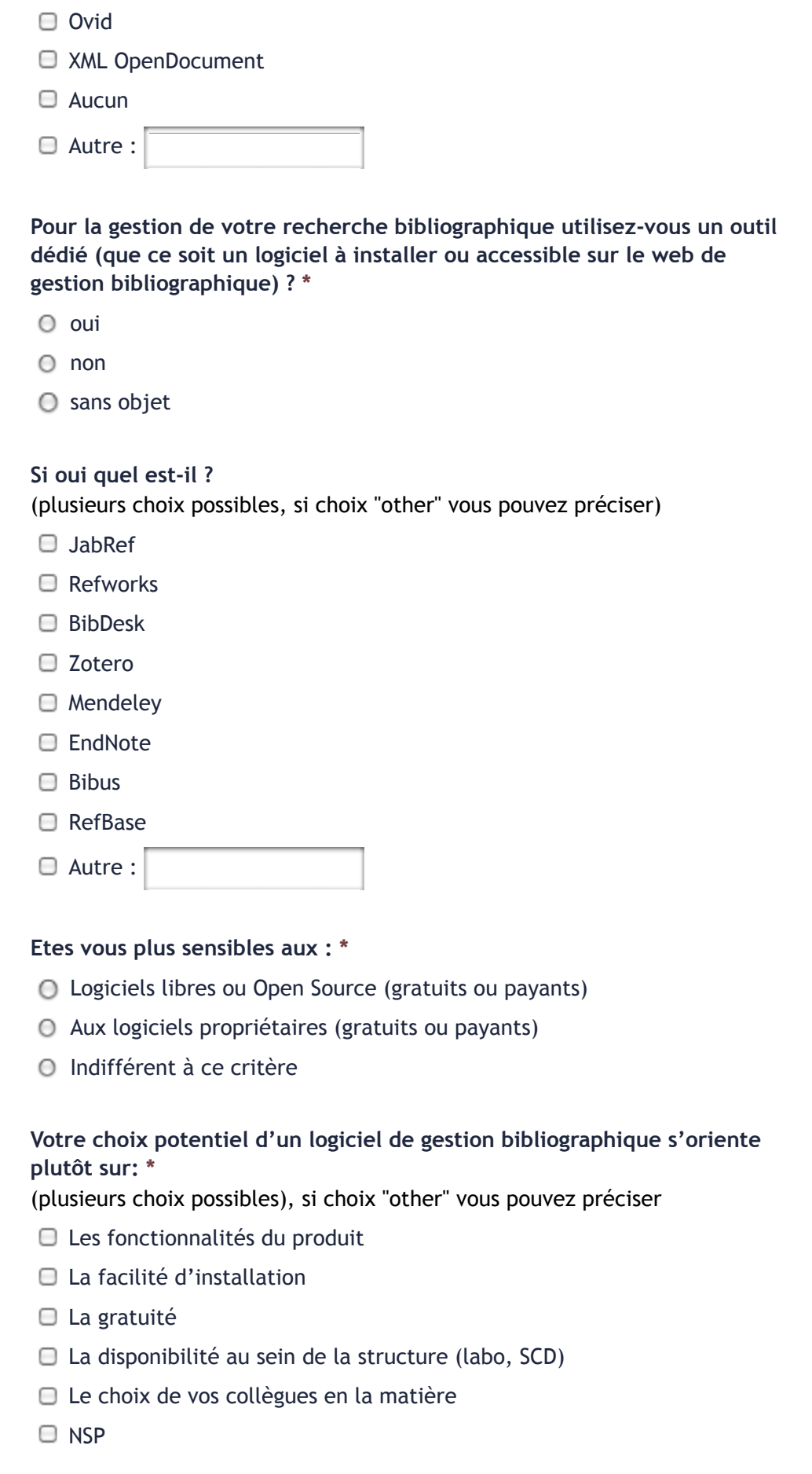

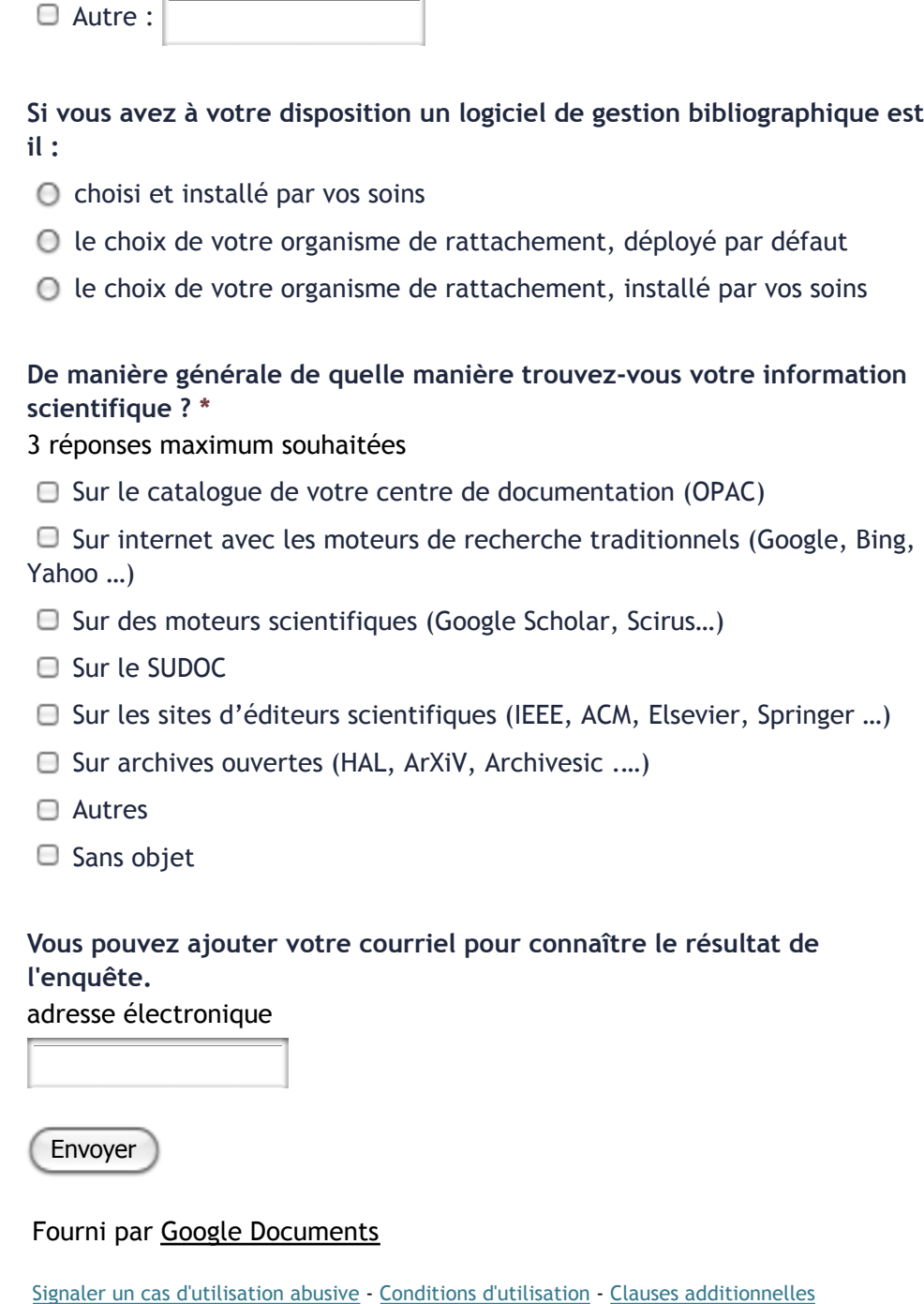